## **Demandes**

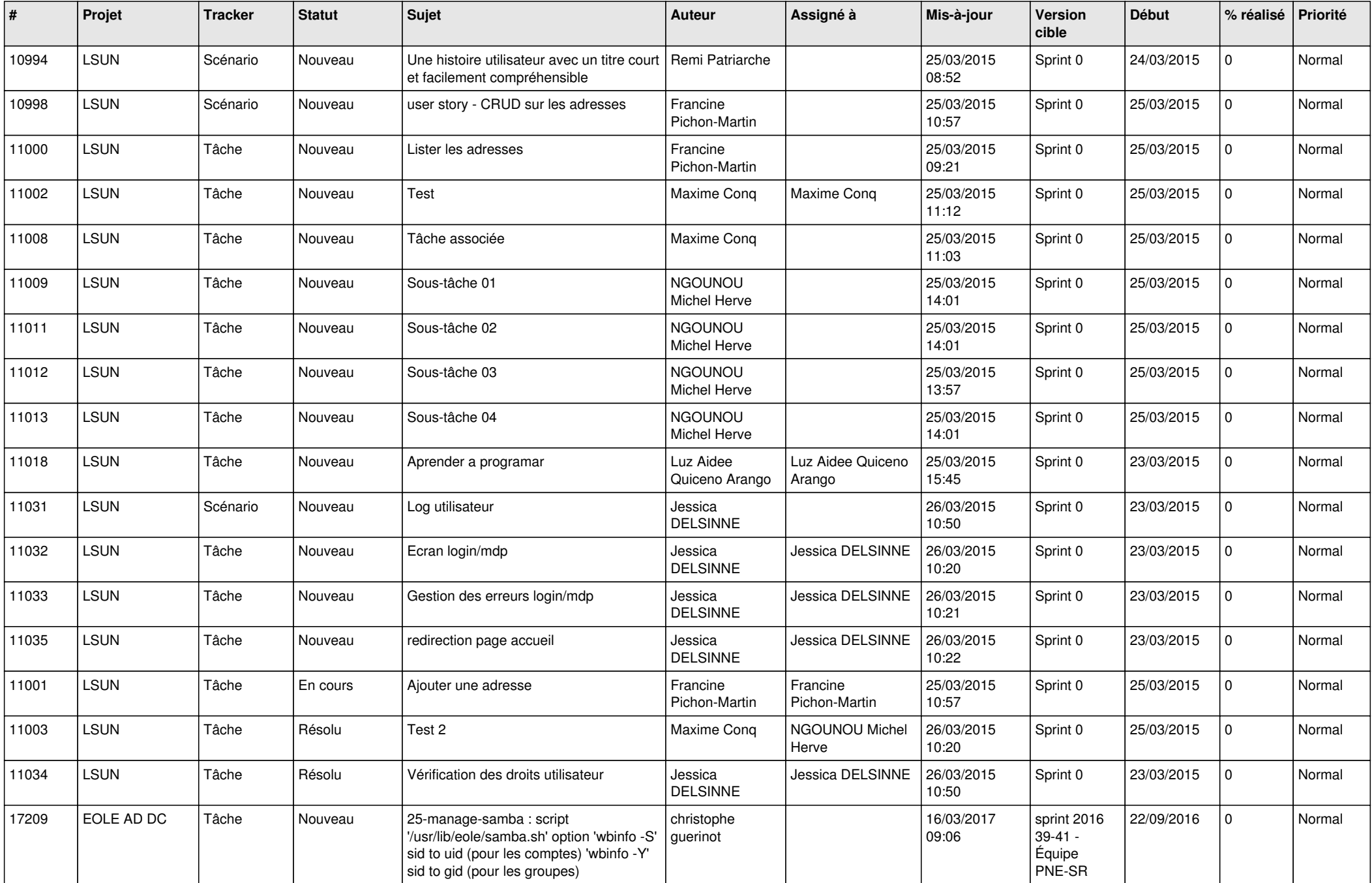

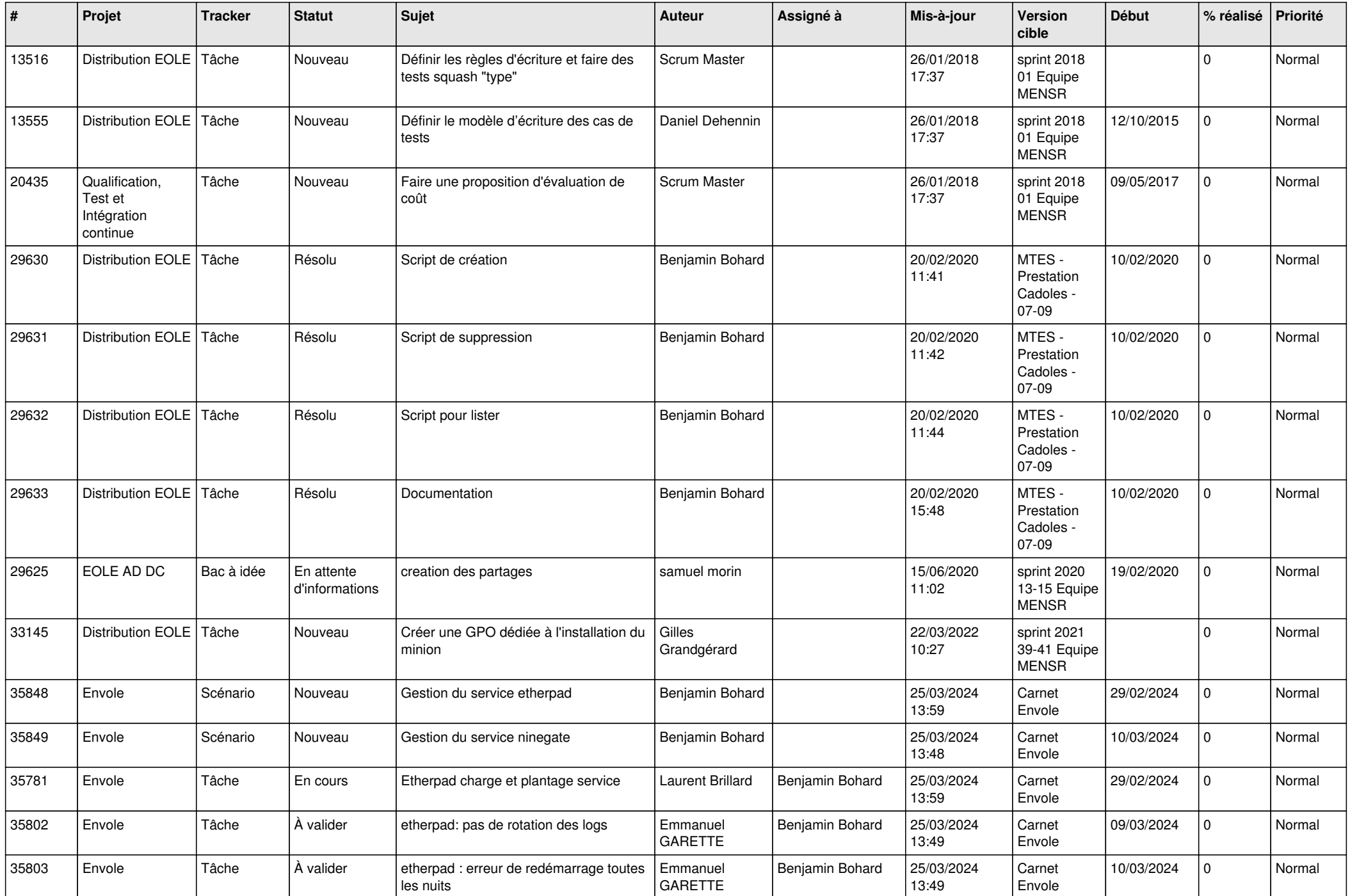

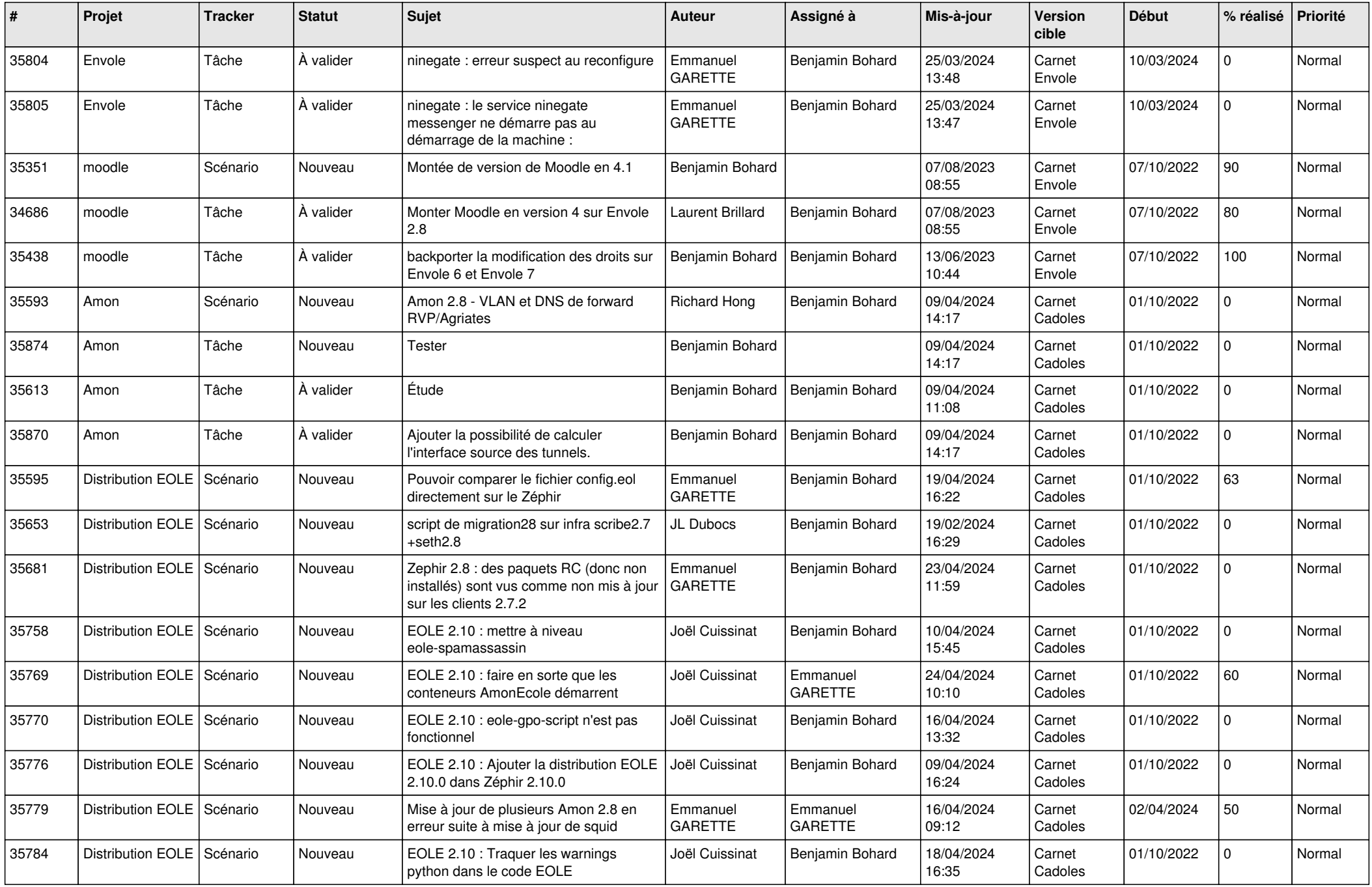

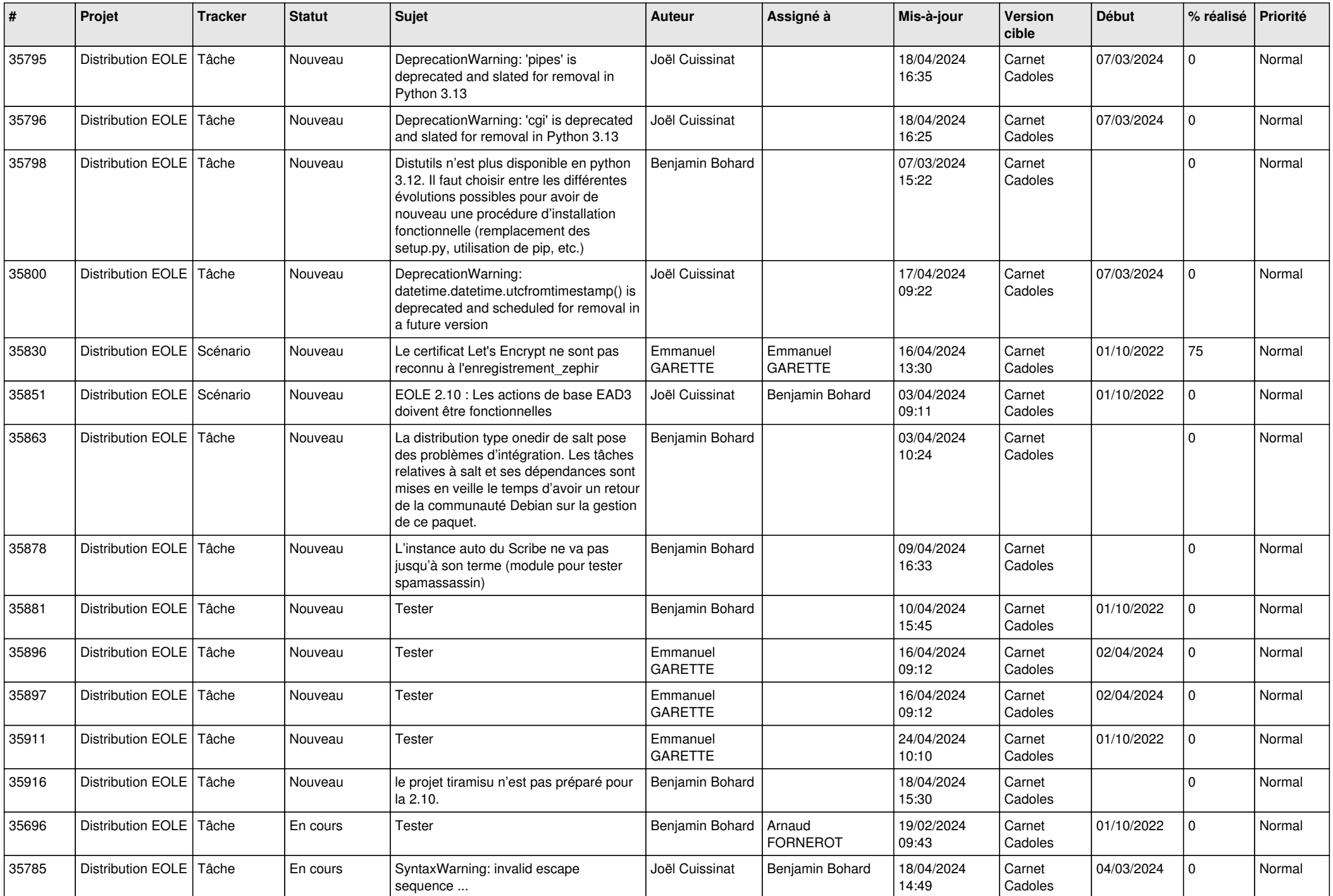

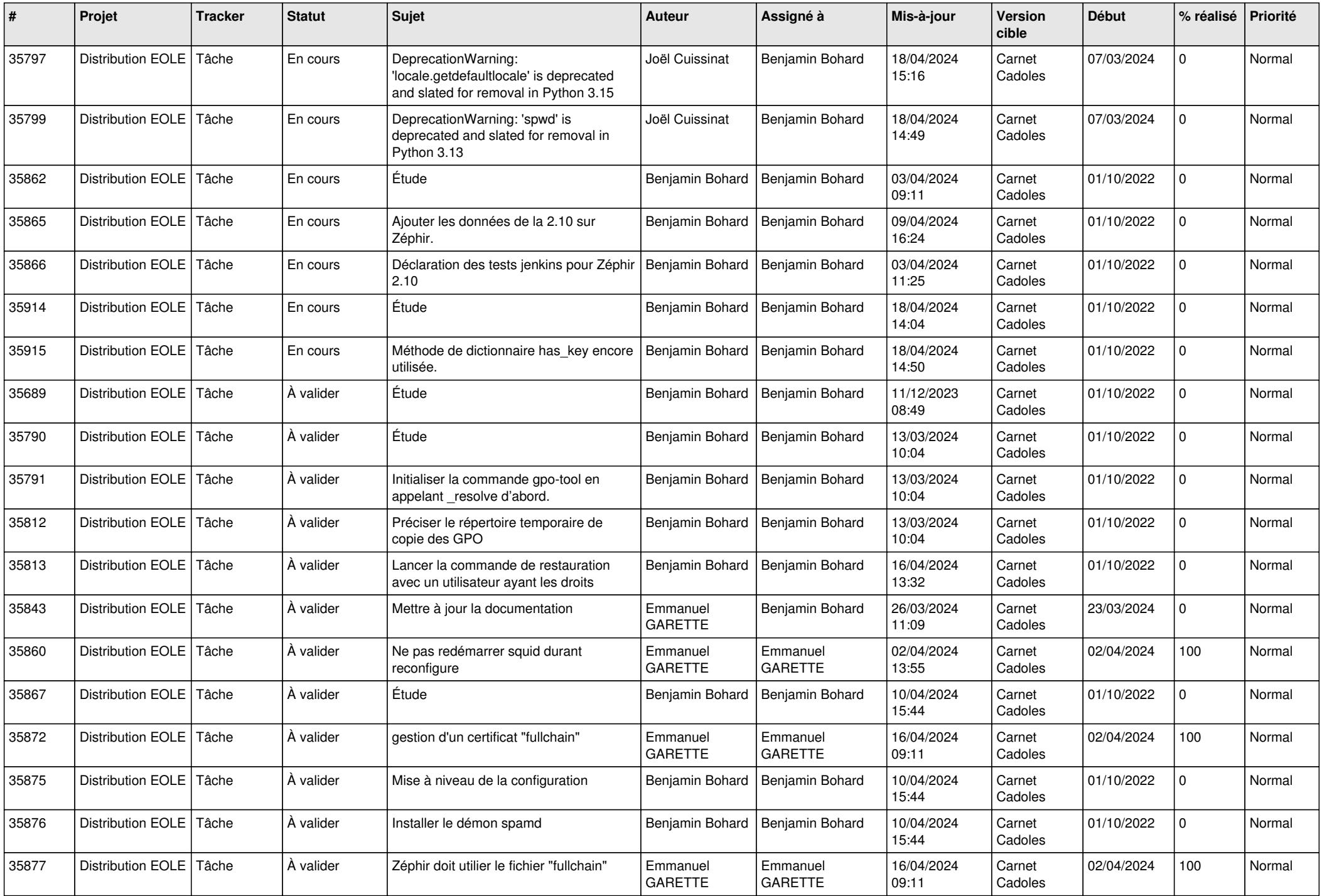

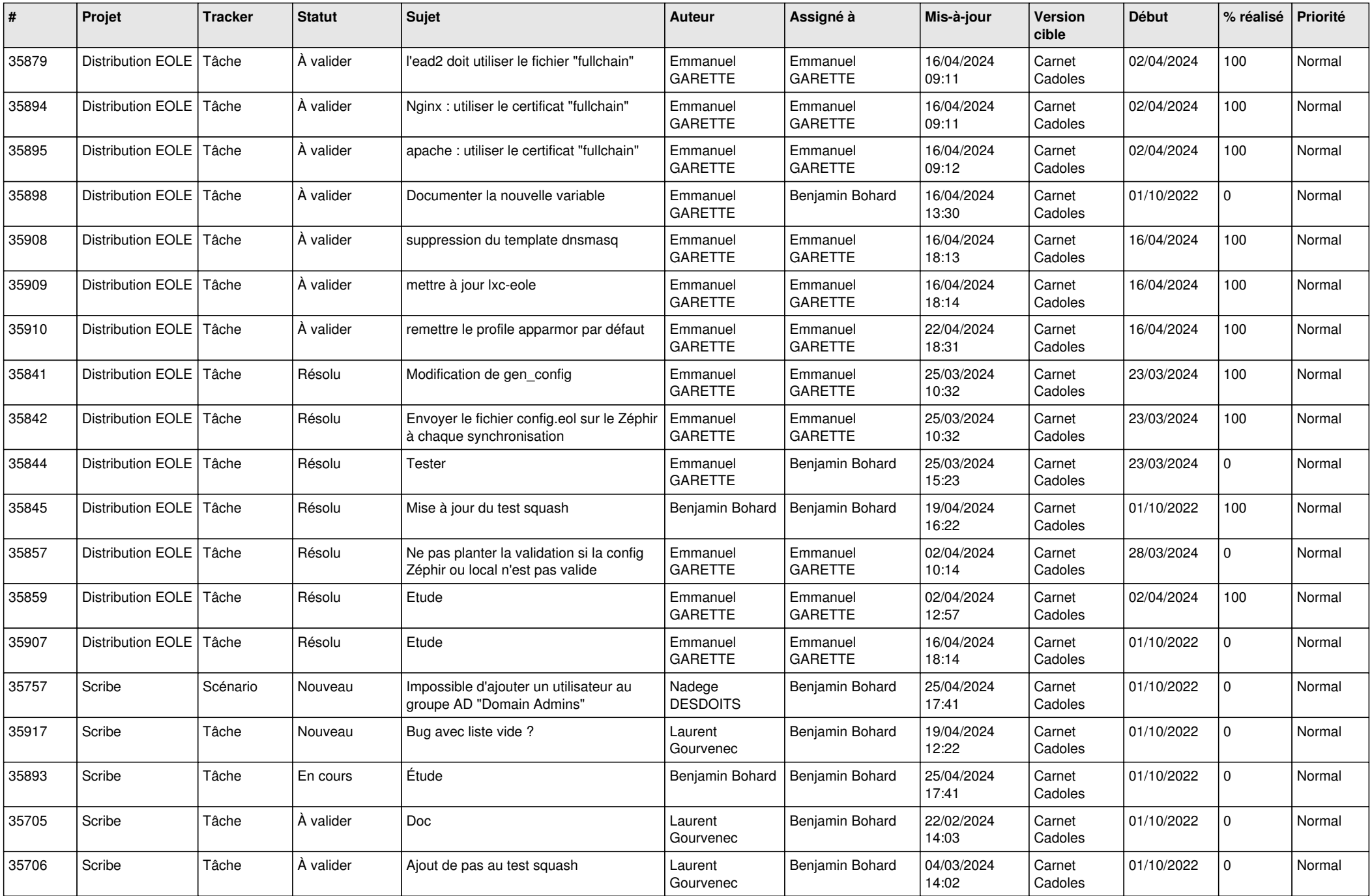

![](_page_6_Picture_676.jpeg)

![](_page_7_Picture_652.jpeg)

![](_page_8_Picture_695.jpeg)

![](_page_9_Picture_577.jpeg)

![](_page_10_Picture_599.jpeg)

![](_page_11_Picture_603.jpeg)

![](_page_12_Picture_594.jpeg)

![](_page_13_Picture_523.jpeg)

![](_page_14_Picture_625.jpeg)

![](_page_15_Picture_529.jpeg)

![](_page_16_Picture_544.jpeg)

![](_page_17_Picture_550.jpeg)

![](_page_18_Picture_569.jpeg)

![](_page_19_Picture_541.jpeg)

![](_page_20_Picture_551.jpeg)

![](_page_21_Picture_576.jpeg)

![](_page_22_Picture_572.jpeg)

![](_page_23_Picture_557.jpeg)

![](_page_24_Picture_577.jpeg)

![](_page_25_Picture_547.jpeg)

![](_page_26_Picture_518.jpeg)

![](_page_27_Picture_519.jpeg)

![](_page_28_Picture_388.jpeg)

**...**